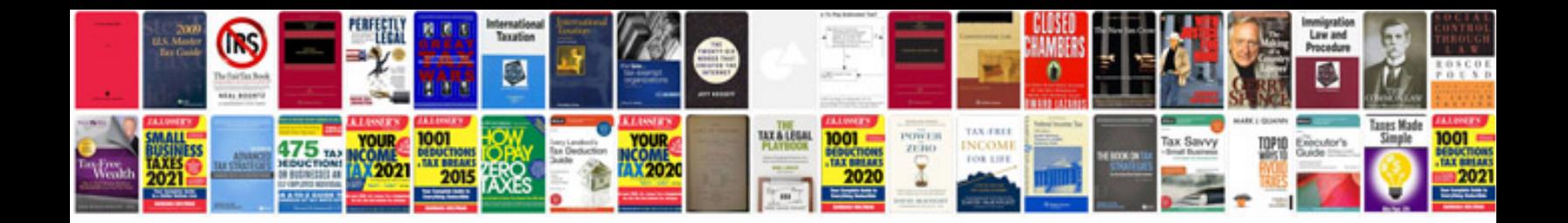

**Mysql reference manual**

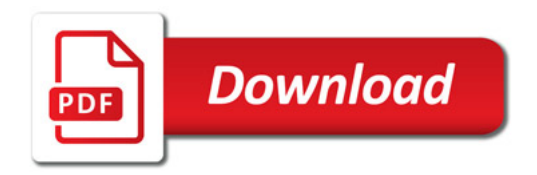

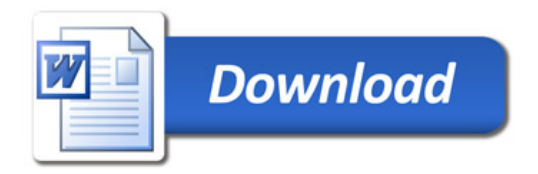